# elbewcho A new Storage Benchmark for AI et al

### PPoPP'21 Workshop: Benchmarking in the Data Center

Sven Breuner sven.breuner@gmail.com

Chin Fang fangchin@zettar.com

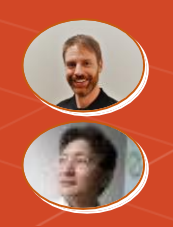

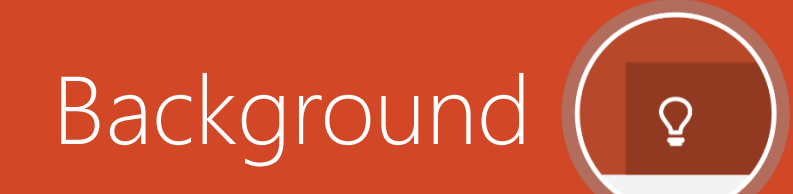

## **Who?**

Sven Breuner.

Creator of the **BeeGFS** parallel file system.

## Nowadays focus on all-flash storage.

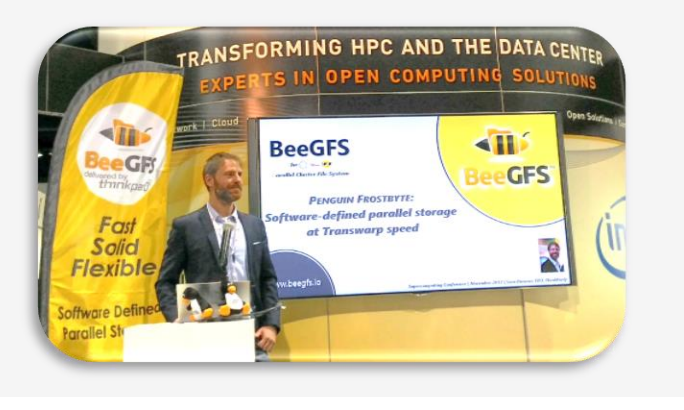

**Understanding** storage system characteristics is key to data analytics **efficiency & scaling**.

File system characteristics cannot be derived from hardware specs.

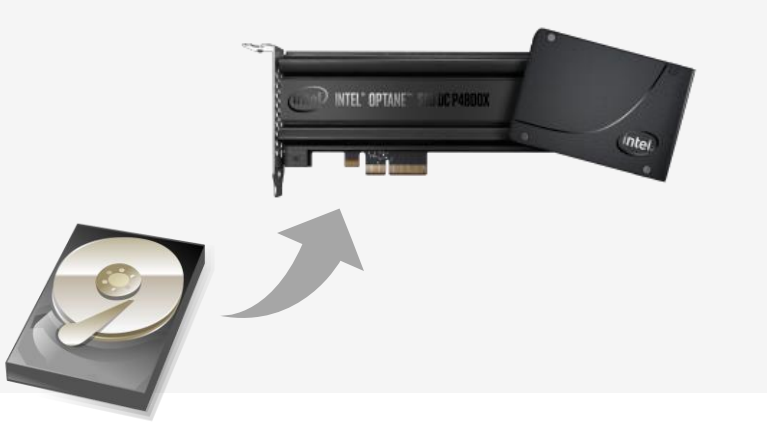

## **Why? Where?**

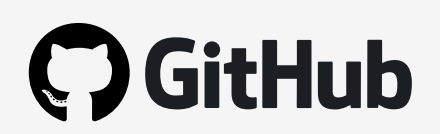

### <https://github.com/breuner/elbencho>

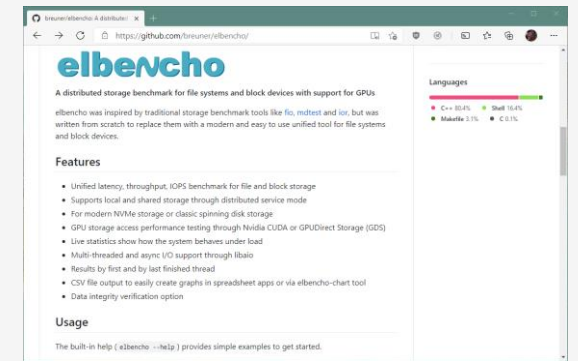

## What are typical storage metrics of interest?

Depending on workload and data format…

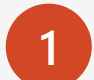

Especially in Deep Learning image recognition: **Lots of small file reads per second** -or-**Small random reads IOPS in large files**

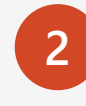

### For databases: **Access latency**

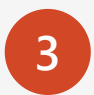

 $\bf Q$ 

**Streaming**

For HPC:

-or-**Shared file writes**

…all with high concurrency and typically on shared storage.

Flash storage embraces high concurrency, but too much concurrency can have negative side effects (e.g. on the CPU).

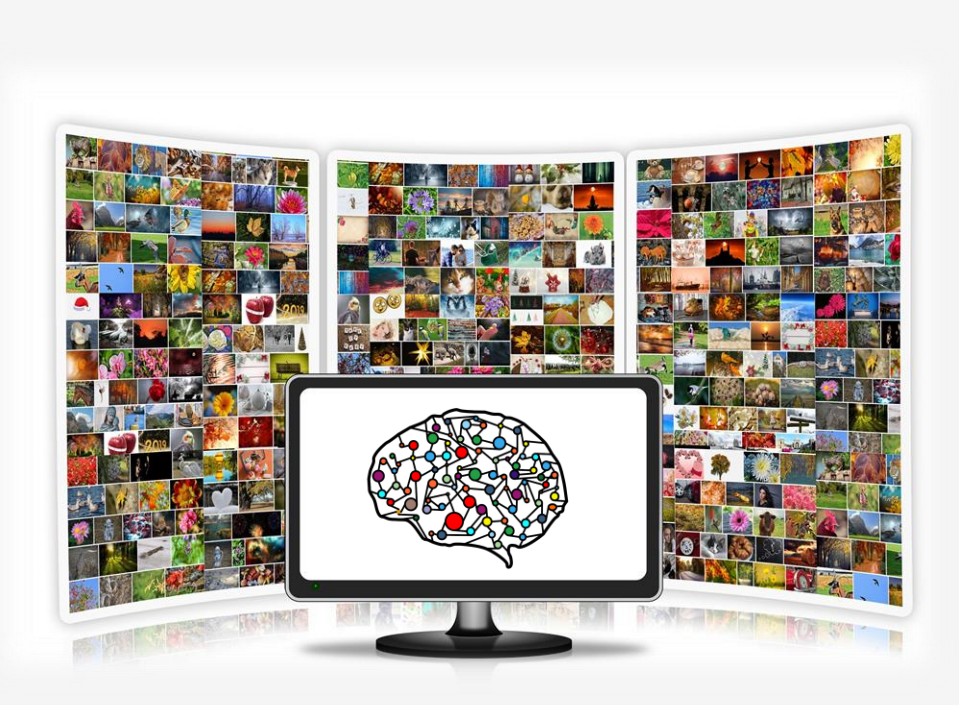

## What can elbencho show you?

## All the metrics of interest  $\odot$

from a single client or coordinated across multiple clients

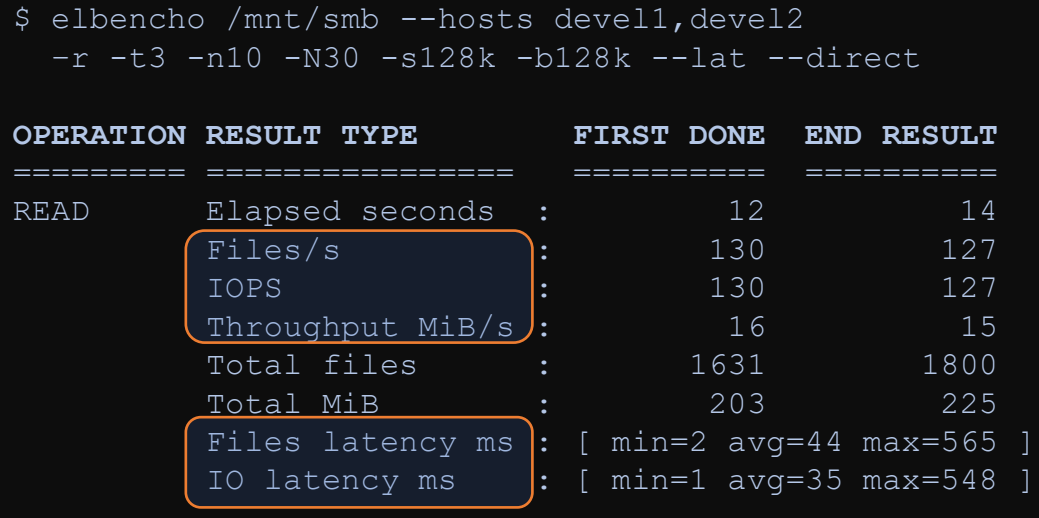

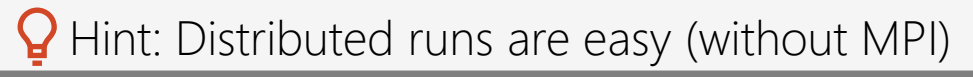

```
devel1:~$ elbencho --service
devel2:~$ elbencho --service
master1:~$ elbencho --hosts devel1,devel2 ...
# Or alternatively:
master1:~$ elbencho --hostsfile myhosts.txt ...
```
## **Live Statistics**

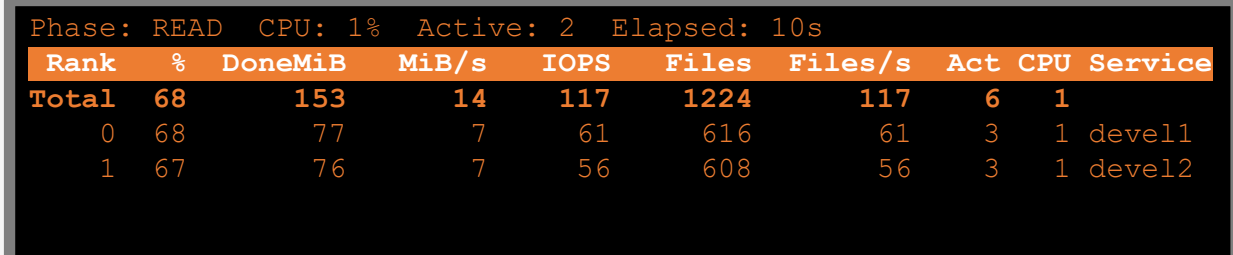

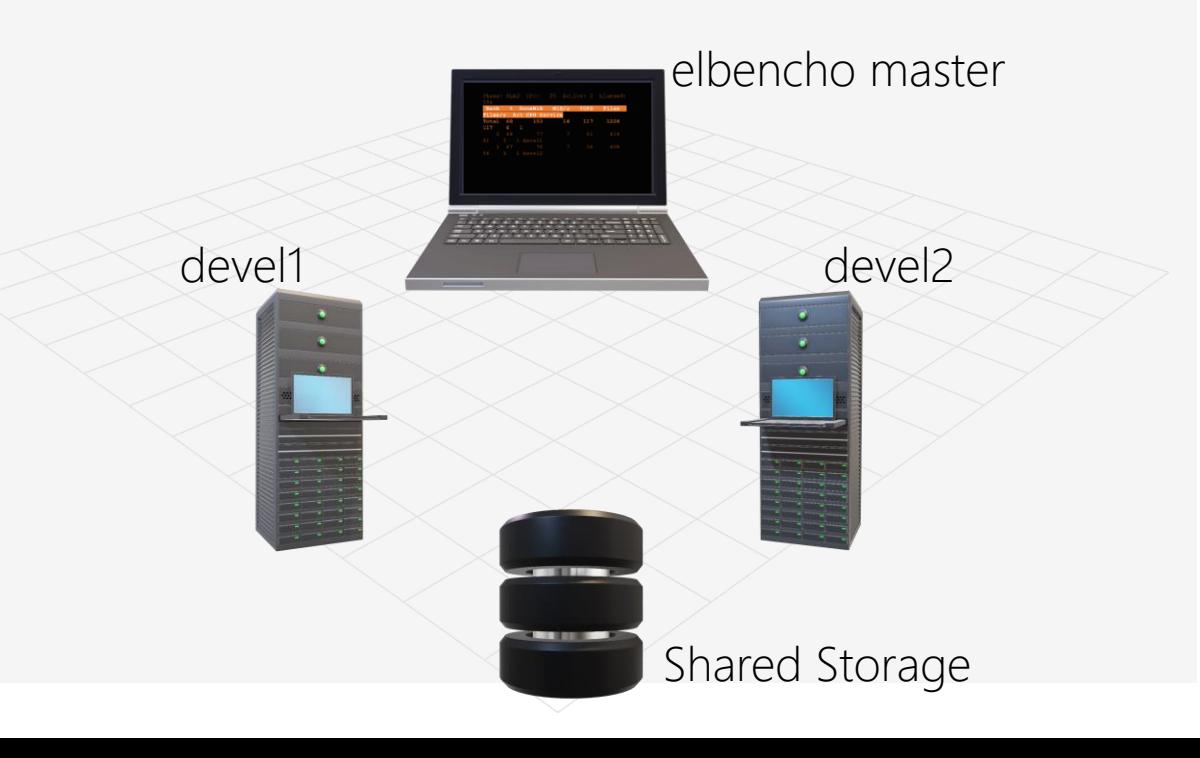

## How to use elbencho?

### Lots of small files Benchmark path is a directory

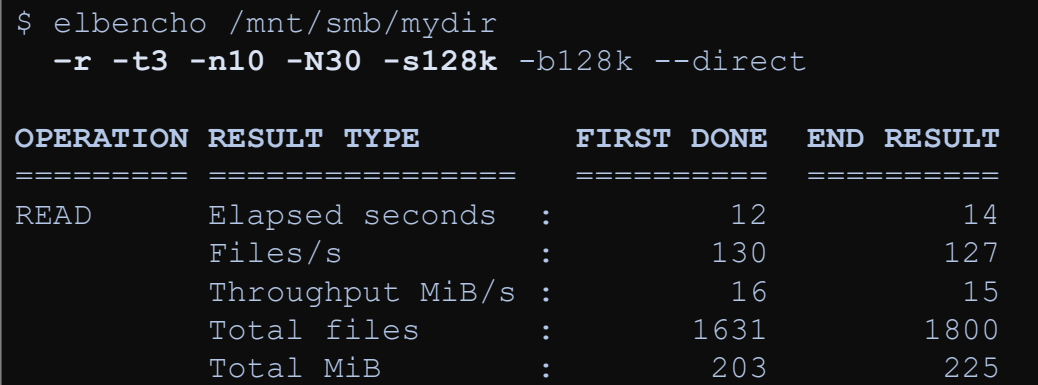

### Random read IOPS Benchmark path is a directory

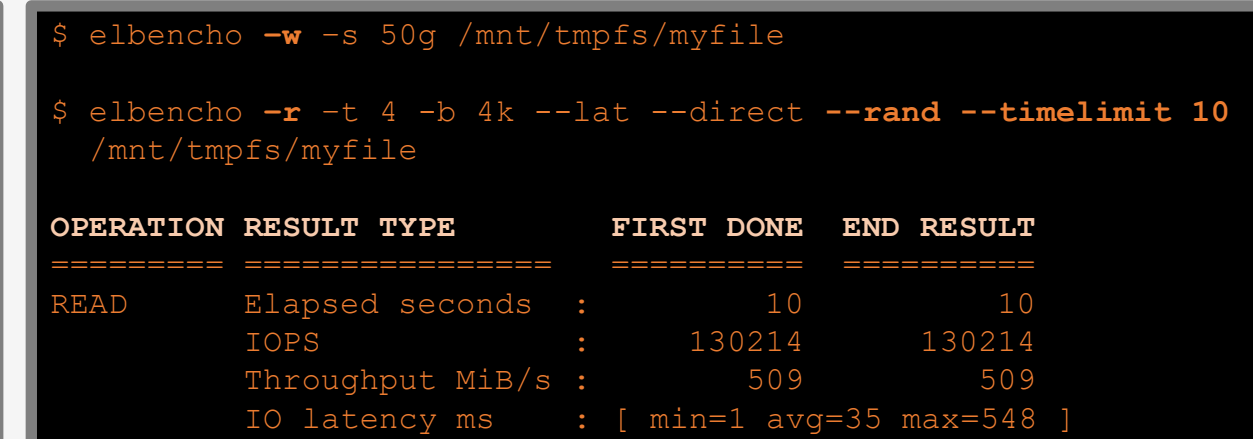

**F** -**r** / -**w** Read or write files ▪ **-t** Number of threads **F** -**n** Number of directories per thread **F** -N Number of files per directory ▪ **-s** File size

Time limit (in seconds) can be used to avoid long wait times that won't change the IOPS result

## Bonus Feature #1: elbencho for GPUs

### GPU data transfer via CUDA GPUDirect Storage (GDS)

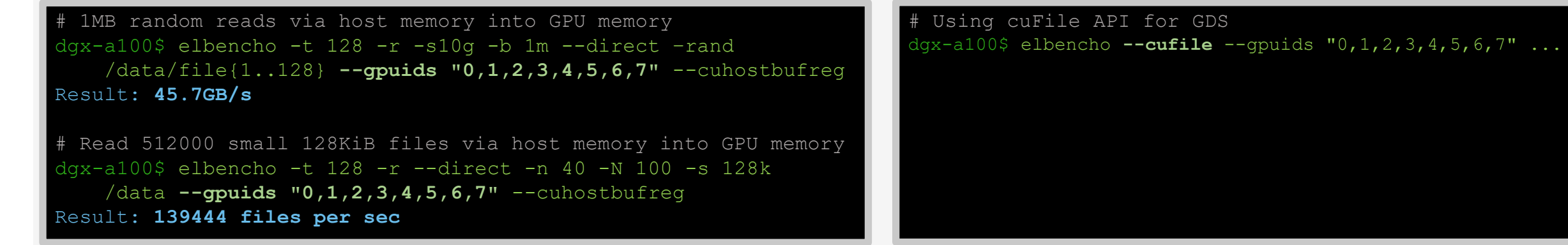

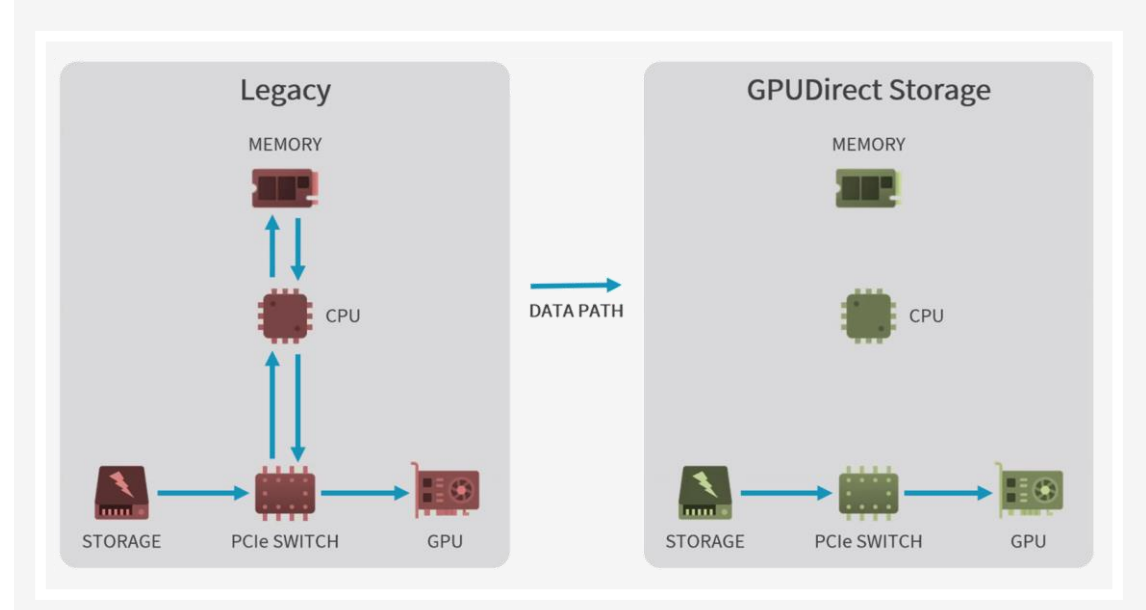

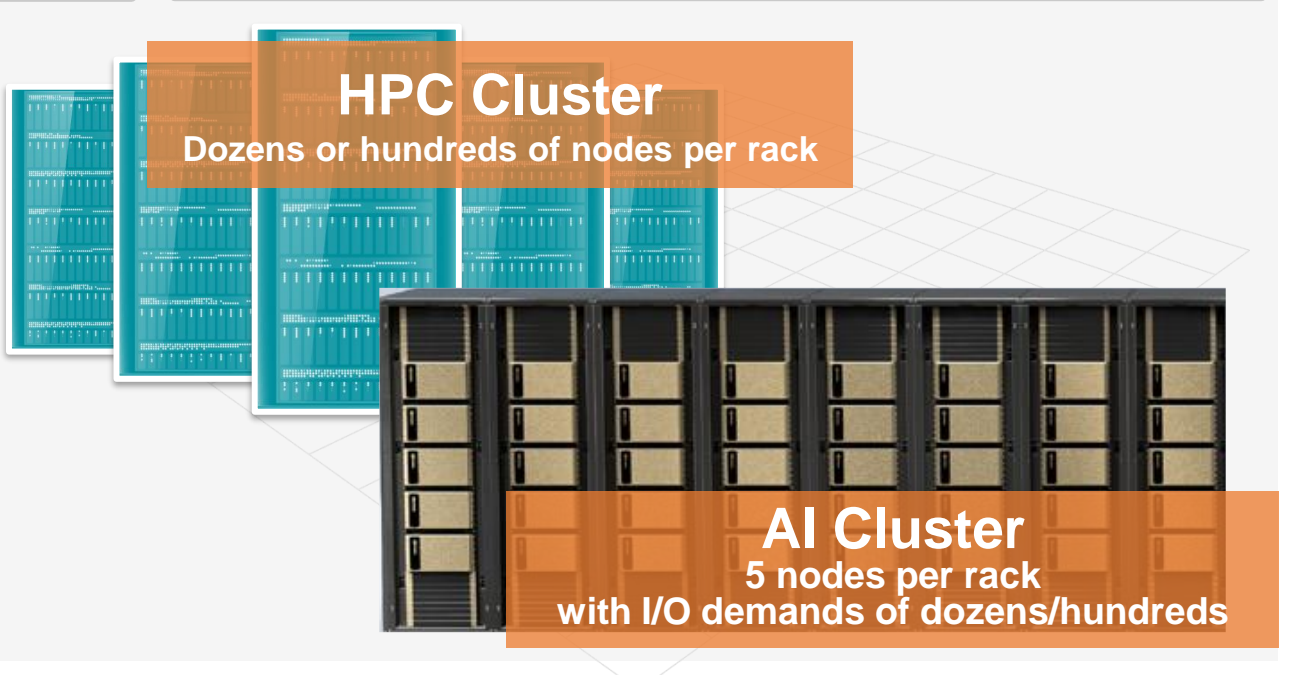

## Bonus Feature #2: elbencho charts

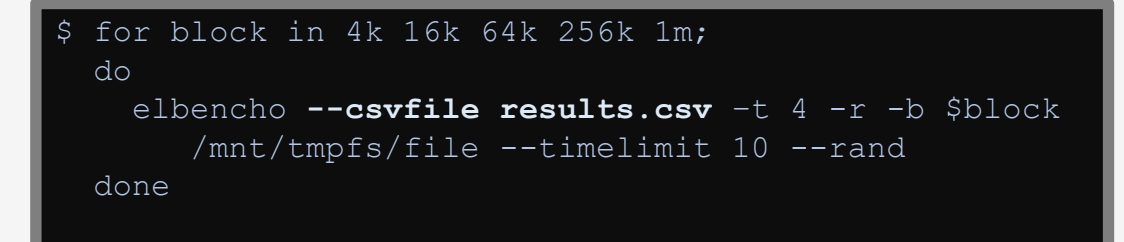

### CSV file output elbencho-chart tool

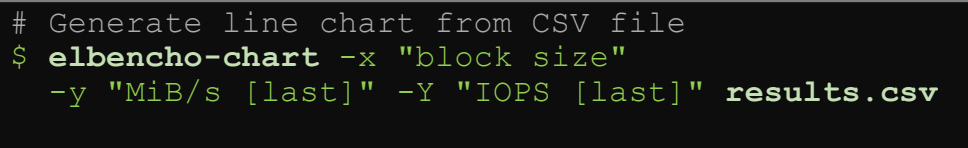

- # Bar charts are also possible
- \$ elbencho-chart **--bars** ...

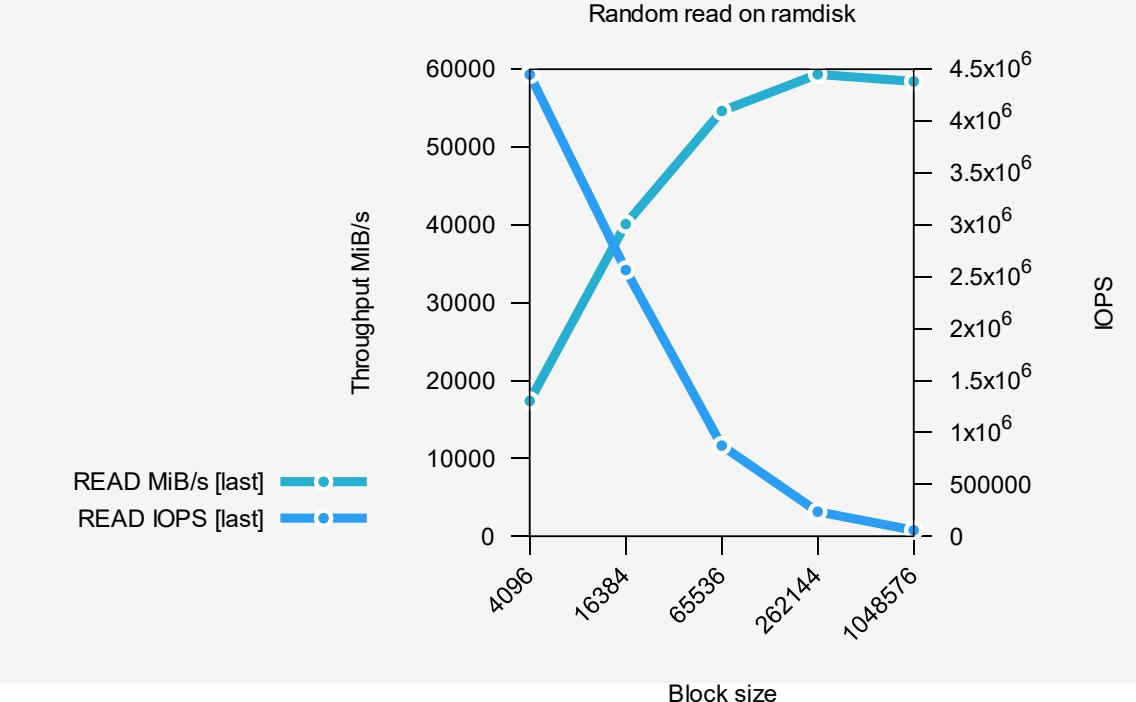

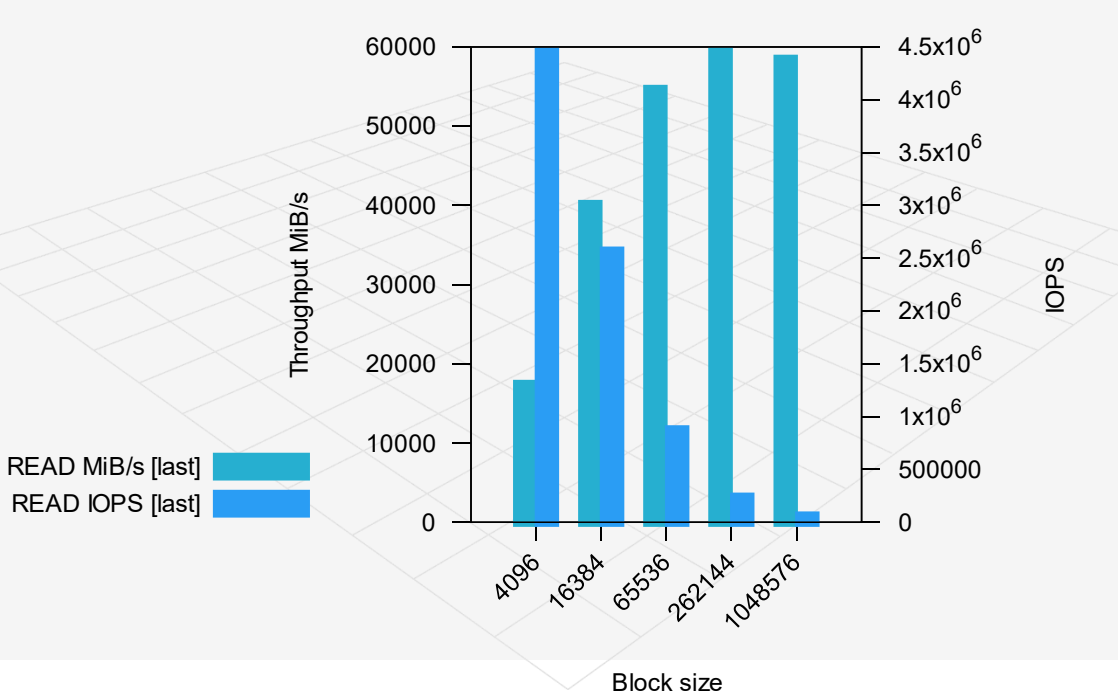

### Random read on ramdisk

## Storage Sweep  $\overline{\text{Q}}$

## **Who?**

Chin Fang.

Founder and CEO of Zettar Inc.

Zx: a Universal Data Mover for moving data at scale and speed

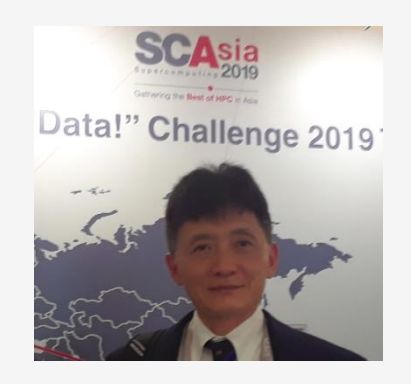

## **Enabling** the following:

- Understand a storage service quickly and simply
- Pick the most performant entry from all candidates easily and accurately
	- $\bullet$  Evaluate the impact of a tuning approach
		- Many more

## **Why? Where?**

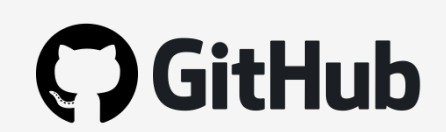

[https://github.com/breuner/elbencho/](https://github.com/breuner/elbencho/contrib/storage_sweep/)*con trib*/storage\_sweep/

### December 25, 2020 **Storage Sweep** Chin Fang < fangchin[at]zettar.com >, Palo Alto, California, U.S.A ming is Gardening, not Engine

**Table of contents** 

· Epilogue

**README** m

· Requirements · Layout and content · Goals and possible uses . Primary goal of each wrapper and the main use · mtelbencho.sh · graph\_sweep.sh o Other uses · Motivation A brief overview of storage b o A typical goal . How it should be don e A common misconcer o Carry out your own storage benchmarkin • Future evolution · Acknowledgment

# Moving data at scale and speed & storage? A water transport analogy

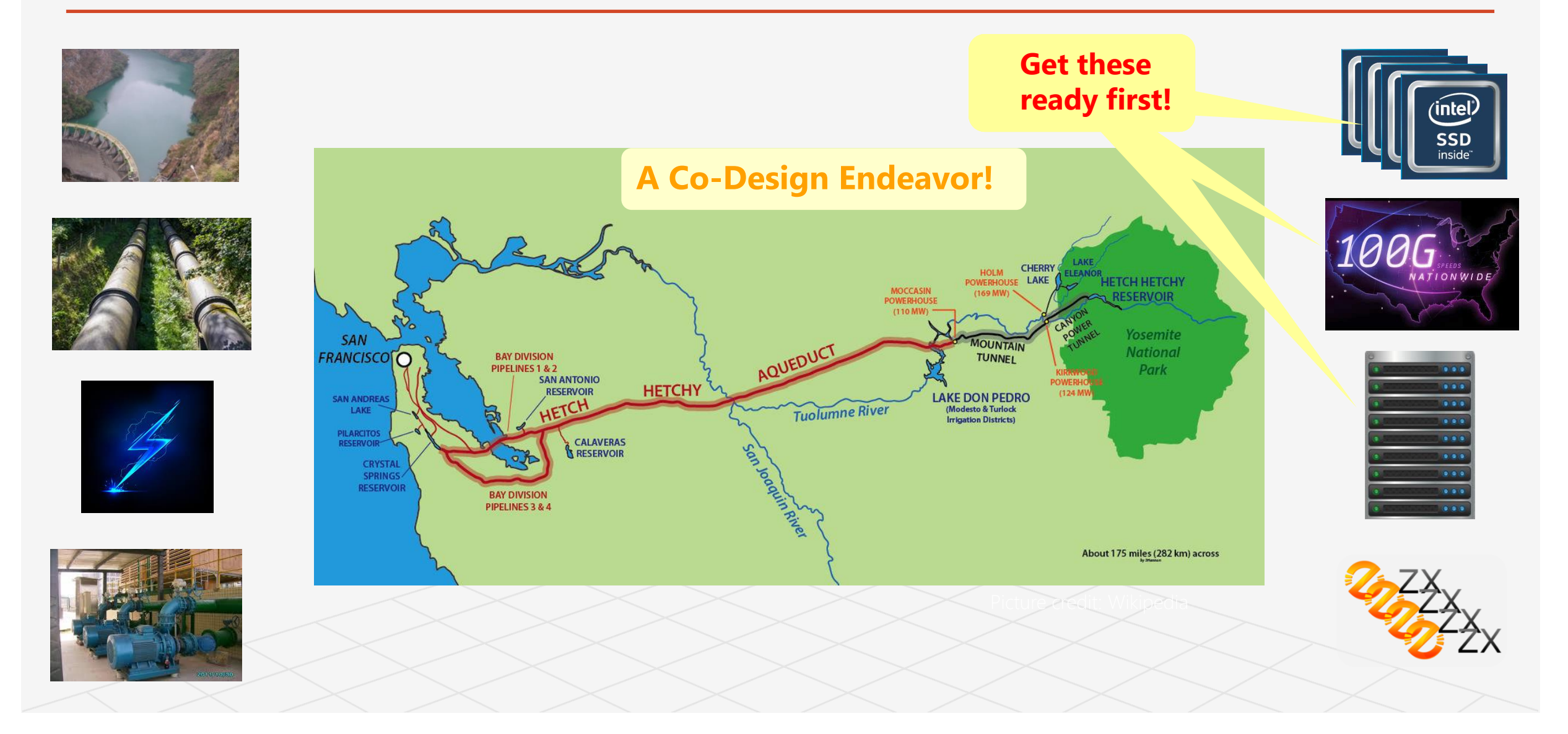

## The 1st Step: Storage I/O Benchmarking - I

- Choices of tools, fio? **1**
- Recommendations? **2**

**3** Methodology?

What to do? **4**

**5** Why?

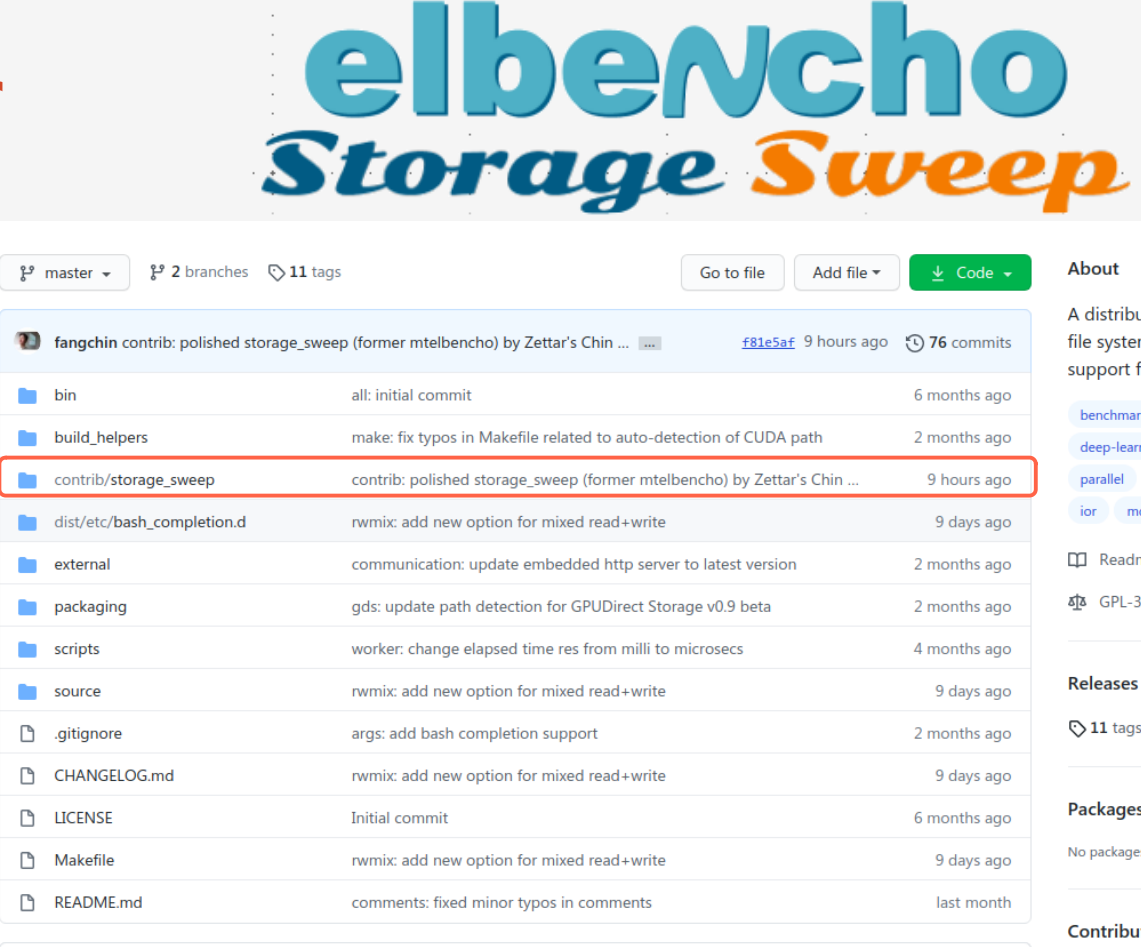

### **README.md**

**Or**

### elbencho

ited storage benchmark for ms and block devices with for GPUs nvme storage distributed block-storage apu 0. License s published **tors**<sub>2</sub> **breuner** Sven Breuner

**The fangchin** Chin Fang

## The 1st Step: Storage I/O Benchmarking - II

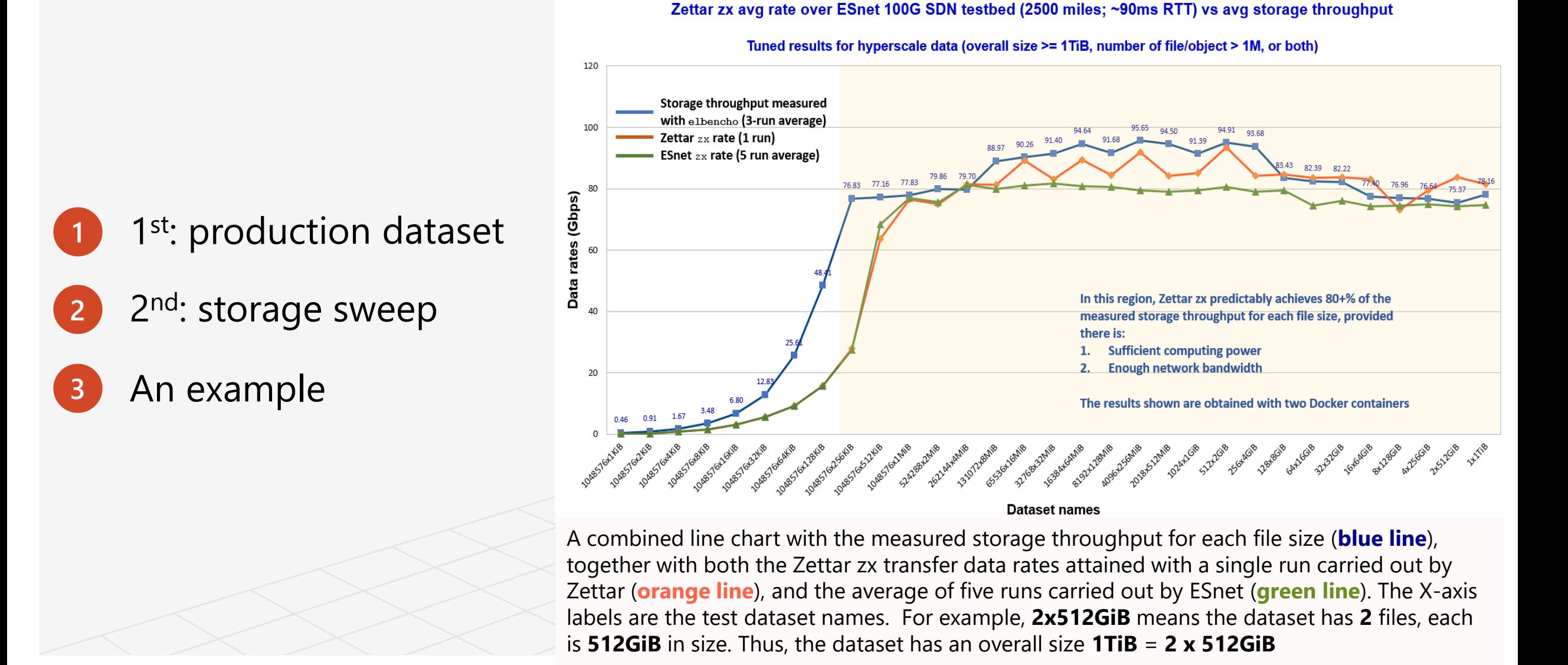

## Some references

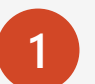

## **Chin Fang, Les Cottrell, Data Movement Categories.** https://www.osti.gov/biblio/1756618

**Ezra Kissel, Chin Fang, Zettar zx Evaluation for ESnet DTNs.** <https://bit.ly/3pG4H24> **2**

**Ezra Kissel, 100G DTN Experiment: Testing Technologies for Next-Generation File Transfer.** <https://bit.ly/3qfJi0g> **3**

What does storage sweep tools do for you?

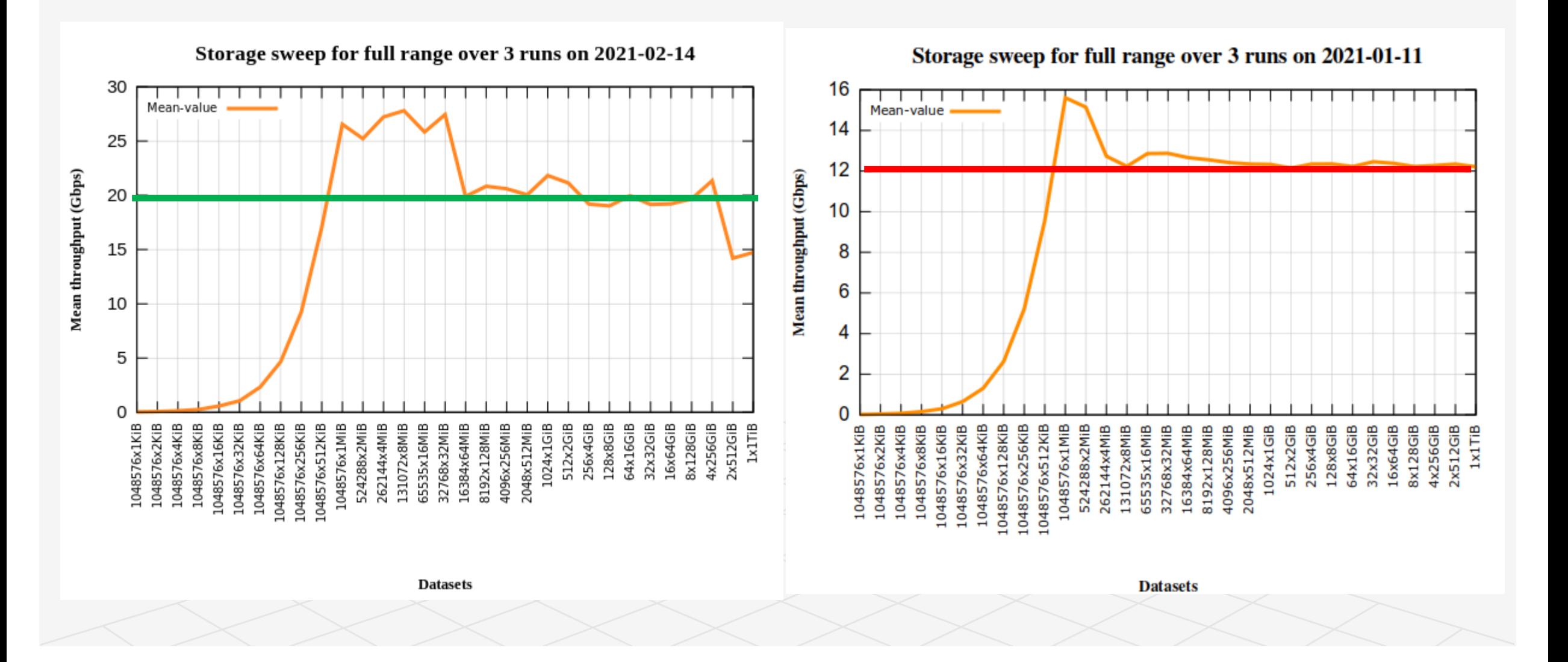

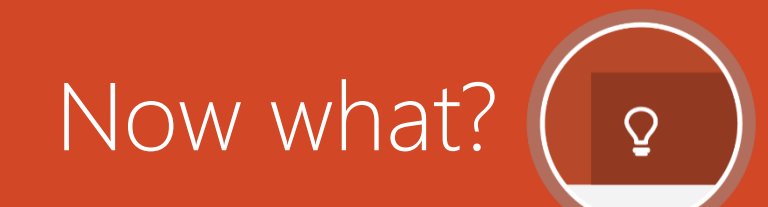

# Download, understand your system and then run your workload most efficiently

# **C** GitHub

**[https://github.com/breuner/elbencho](https://github.com/breuner/elbencho/)**

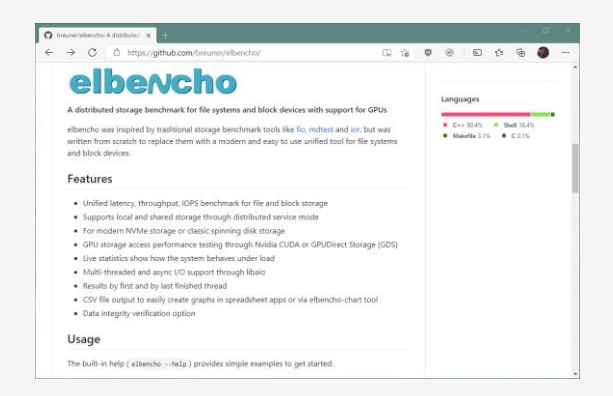

## **Share feedback or contribute**

Sven Breuner sven.breuner@gmail.com

fangchin@zettar.com

Chin Fang

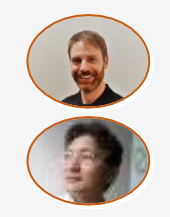